# **GERENCIAMENTO DE OBRAS: PROGRAMAÇÃO PARA OTIMIZAÇÃO DE RECURSOS**

Ivan Santos Dortas<sup>1</sup> | Walter Vieira Mota<sup>1</sup> | Yuri Sotero Bomfim Fraga<sup>1</sup> | Manuela Souza Leite2 | Paulo Jardel Pereira Araujo3

Engenharia Civil

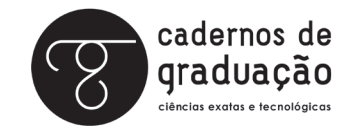

ISSN IMPRESSO: 1980 - 1777 ISSN ELETRÔNICO: 2316 - 3135

#### **RESUMO**

A construção civil cresceu nos últimos anos, e com isso aumentou a demanda de recursos que visam otimizar os processos. Já existem softwares relacionados à área, como o AutoCad - programa desenvolvedor de projetos - que praticamente eliminou a antiga prancheta, onde o engenheiro passava horas para fazer uma planta, e trouxe a praticidade e a comodidade de fazer as mesmas plantas com maior precisão e em menor tempo. O mercado exige praticidade, economia, e tempo, essa é a grande vantagem dos softwares, onde grandes problemas são resolvidos em poucos minutos. O software desenvolvido visa obter uma perspectiva de custos e utilização de uma área disponível, os dados de entrada no programa são: área disponível e padrão da construção. Depois disso, o programa escreve detalhadamente os custos, e uma opção de utilização da área total. Ele tem a função de otimizar projetos de construção civil, atendendo às novas demandas da sociedade. Com um bom planejamento, é possível crescer em um mercado cada vez mais competitivo.

### **PALAVRAS-CHAVE**

Perspectiva de Custos. Otimizar Projetos. Construção Civil.

## 112 | **ABSTRACT**

The civil construction industry has grown in recent years, and with that the demand for resources to improve the processes has increased. Now, there are softwares such as AutoCad, which almost eliminated the old drawing board, where the engineer spent hours to design a plan, and brought the practicality and convenience of making the same plans with greater accuracy and in less time. The business demands practicality, economy, and time, and that is the big advantage of the software, where major problems are solved in a few minutes. The developed program aims to obtain the costs perspective and the use of an available area, the program initial data are: the available area and the construction standard. After that, the program writes in details the costs, and an option of using the total area. It has the function to optimize construction projects, meeting the new demands of society. With a good planning, you can grow in a competitive environment.

### **KEYWORDS**

Construction Industry. Cost Perspective. Optimize Construction Projects.

# **1 INTRODUÇÃO**

O mercado da construção civil necessita de uma demanda maior de softwares que atendam suas principais necessidades: diminuição do tempo e do custo final de obras, sem deixar a qualidade e a segurança diminuírem. Esses softwares podem ser desenvolvidos em programas como o Force 2.0, disponibilizado pela Universidade Tiradentes para todo o corpo de discentes e docentes.

 Para uma obra ser bem sucedida deve haver planejamento, execução de qualidade, controle, e correção. Poucas vezes esses quatro termos são utilizados de forma adequada, isso prejudica o andamento da obra tanto no tempo quanto no custo, sendo esse último o principal, pois na medida em que o custo aumenta para a construtora, ele é repassado para o comprador final.

O desenvolvimento de projetos envolve técnicas relacionadas à informática, orçamentos, elaboração de anteprojetos, projetos executivos de obras, plantas, equipamentos. Essas técnicas visam a elaboração de planos diretores, estudos de viabilidade de uma obra, e outros relacionados com obras e serviços de engenharia. Feito o projeto, entra a execução da obra, onde é realizada a parte prática do projeto. A execução da obra não necessariamente deve seguir o projeto, pois existem variáveis, como custos, tempo, clima, número de funcionários.

O presente trabalho propõe, através da área de um terreno e do tipo de construção, como dados de entrada, gerar detalhadamente os custos médios da obra e sugerir a área da construção.

# **2 REVISÃO DE LITERATURA**

Em consequência da complexidade dos projetos, dado que estes envolvem uma infinidade de variáveis e inter-relações, é necessário dispor de técnicas e metodologias que permitam, em primeiro lugar, identificar as variáveis e relações relevantes que explicam o

comportamento de um projeto, como são: o prazo, o custo, a qualidade. Depois, é neces- | 113 sário determinar os elementos dos quais depende o comportamento das variáveis básicas para conseguir, através do conhecimento destas variáveis básicas, adaptar as medidas necessárias que assegurem o êxito dos objetivos do projeto.

A sua aplicação dentro da engenharia permite responder diversas perguntas como: Qual a estimativa de duração do projeto? Quais os recursos necessários para a sua realização? Como organizar os recursos para atingir os objetivos específicos? Como conseguir vantagens ou superar as deficiências quando o projeto está em desenvolvimento? Essas respostas são impressas com um ganho significativo de tempo, porém deve-se ressaltar que quanto mais precisas são as informações do programa, mais preciso é o seu resultado.

A utilização de alguns softwares exige um treino prévio, outros são mais acessivos, mas sem dúvida o tempo investido nele dará enormes vantagens em relação à sua não utilização. Em geral, os métodos de programação não são incompletos para a avaliação do devir de um projeto, mas é a qualidade da informação utilizada que o qualifica como bom ou ruim.

É frequente nos grandes projetos, que a construção se desenvolva de forma paralela à informática. O que se diz nos programas, geralmente, é realizado por razões de índole econômica e de prazos, ou seja, serve como parâmetro para obter êxito no produto final.

Para Varalla (2003), as quatro palavras-chave de uma boa obra são: planejamento, execução, controle, e correção. Segundo ele, "Planejamento é o processo de previsão de decisões, que envolve o estabelecimento de metas e a definição dos recursos necessários para atingi-las" (VARALLA, 2003, p. 13).

No processo de previsão de decisões, por exemplo, são definidas as pessoas envolvidas e as suas respectivas responsabilidades, é estabelecido o prazo para a realização do projeto, são definidos os recursos necessários para realizar o planejamento (técnicas e ferramentas para a execução). Também existe o controle, tendo em vista que o planejamento não fornece dados definitivos para o projeto, nele são tomados novos rumos, são elaborados novos planejamentos.

Figura 1: esquematiza o ciclo do planejamento e do controle:

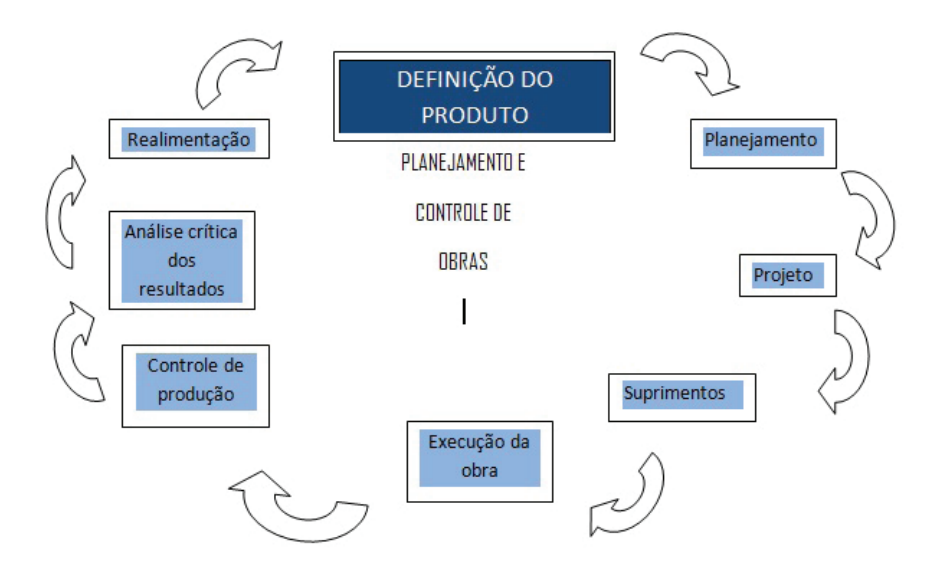

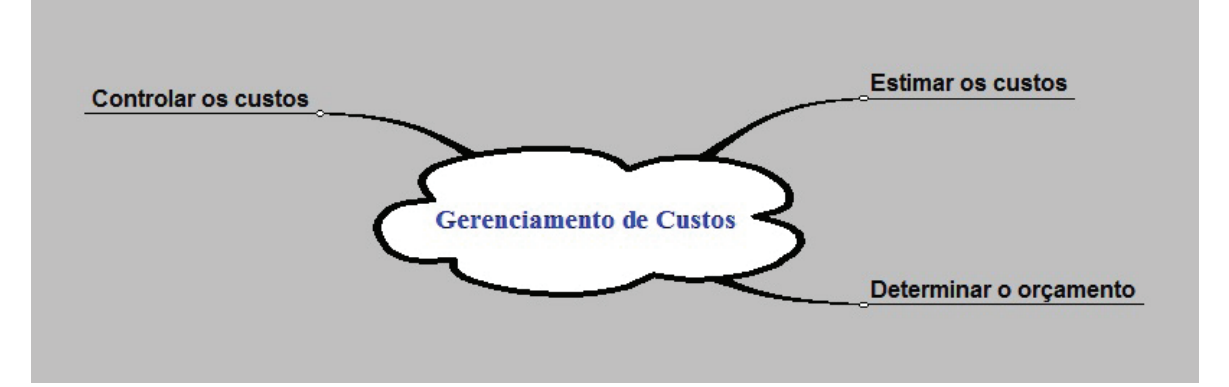

Pode-se observar o crescimento de investimentos no desenvolvimento de novas tecnologias:

> O Project Management Institute, juntamente com a Economist Intelligence Unit, realizou uma pesquisa sobre o universo dos projetos e constatou que cerca de 12 trilhões de dólares são hoje empregados em projetos. Isso significa aproximadamente 25% do total da economia mundial, empregando mais de 20 milhões de profissionais em atividades relacionadas à liderança e ao gerenciamento de projetos. (VARGAS, Ricardo, 2011).

350000 300000 250000 200000 150000 100000 50000  $\overline{O}$ 1970 1975 1980 1985 1990 1995 2000 2005 2009

Figura 3: Evolução mundial do uso de projetos.

Com o uso da tecnologia, é possível analisar a viabilidade técnica do empreendimento: "Neste processo, que deverá ser consolidado com a análise de viabilidade comercial, financeira e econômica, são analisadas todas as condições técnicas que permitem constatar que o empreendimento é viável". (SILVA, 2003, p. 75)

### **3 METODOLOGIA**

Para a elaboração de projetos como esse, existem algumas modalidades de fixação dos preços, por exemplo, Modalidade A: a forma de fixação dos preços dos serviços de engenharia com base no elemento objeto da proposta; Modalidade B: a forma de fixação dos preços por média de cada componente. O método base da proposta foi a Modalidade B. Devido ao valor não ser exato nessa modalidade, o valor obtido pelo software é aproximado, ou seja, pode-se obter uma ideia aproximada dos custos da obra. Uma vantagem do | 115 software é a economia, além do tempo, do dinheiro. Pois diminuirá o custo com um possível orçamento para cada tipo de construção para ver a viabilidade de cada tipo de obra.

A classificação quanto ao tipo de obra foi baseada em 3 construções na cidade de Aracaju-SE. O "tipo A" foi baseado no Condomínio Park Ville – condomínio de alto padrão –, o "tipo B" foi baseado no Condomínio Vilas do Mar Azul – condomínio de padrão médio –, e o "tipo C" foi baseado no Condomínio Brisa Mar – condomínio popular.

A proposta do tipo A apresenta 175.2 m² de área, com 4 quartos, sendo 2 suítes, varanda, cozinha, sala de jantar, 3 vagas de garagem, sala de estar, área de lazer com academia, piscina, salão de festas, parque infantil, quadra de tênis e quadra poliesportiva, enorme área verde.

A proposta do tipo B apresenta 104 m² de área, com 3 quartos, sendo 1 suíte, varanda, cozinha, sala de jantar, 2 vagas de garagem, sala de estar, área de lazer com academia, piscina, salão de festas, parque infantil e quadra poliesportiva, enorme área verde.

A proposta do tipo C apresenta 60 m² de área, com 3 quartos, cozinha, sala de jantar, 1 vaga de garagem, sala de estar, área de lazer com parque infantil e quadra poliesportiva, enorme área verde.

Os dados utilizados no software foram obtidos através de pesquisa de campo segundo resultados mostrados nos Quadros abaixo.

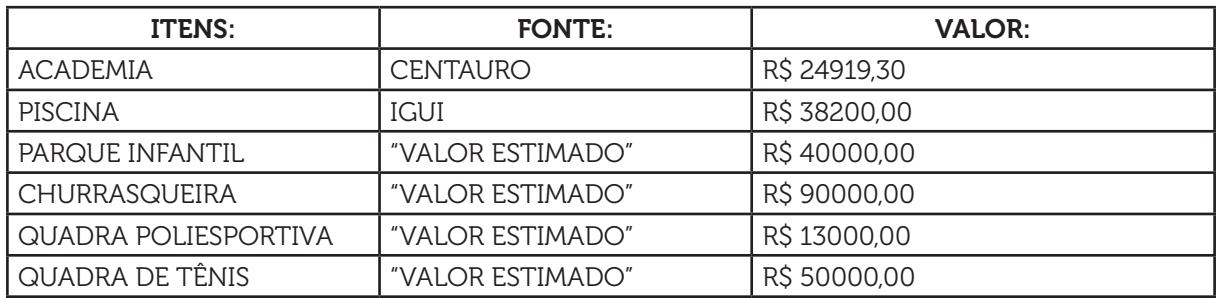

QUADRO 1: Área de Lazer "Tipo A".

QUADRO 2: Área de Lazer "Tipo B".

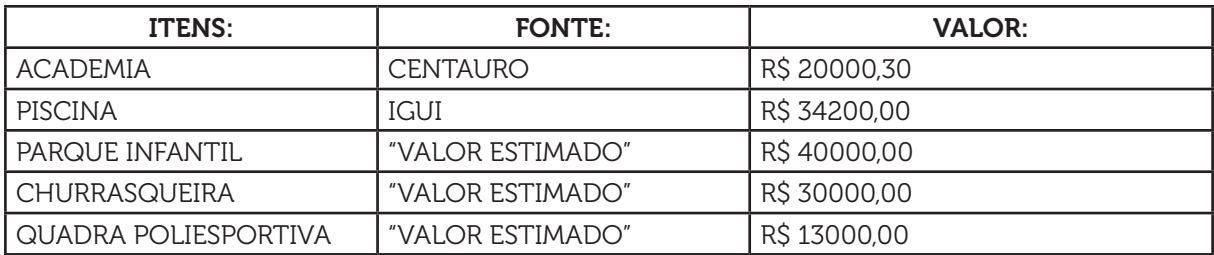

#### QUADRO 3: Área de Lazer "Tipo C".

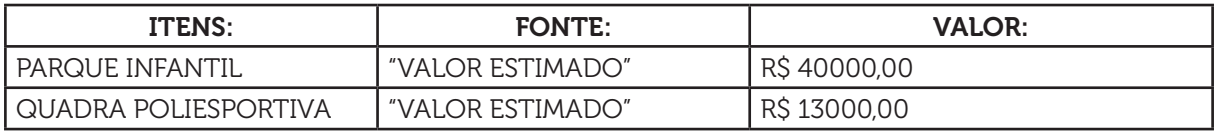

116 | QUADRO 4: Custo por m<sup>2</sup> de Área Construída.

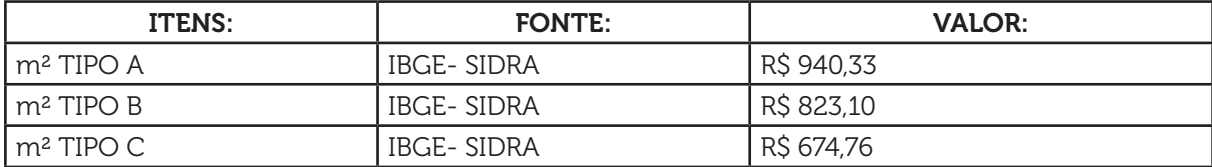

#### QUADRO 5; Insumos.

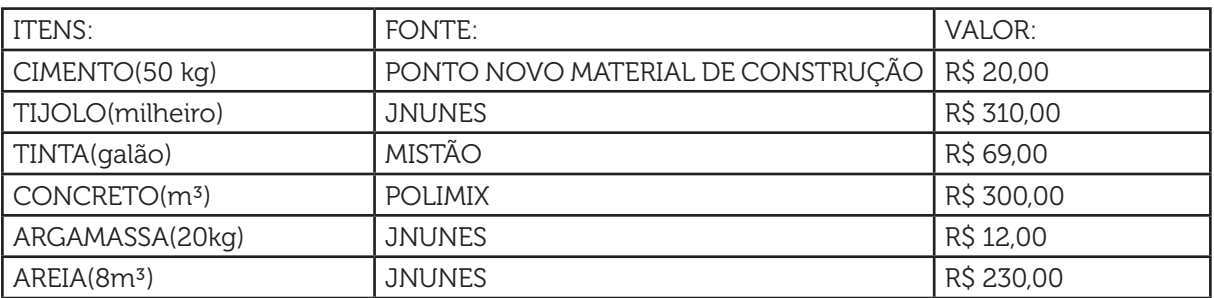

#### **4 LINGUAGEM FORTRAN**

A linguagem de programação Fortran foi utilizada para o desenvolvimento do projeto, através do software Force 2.0 disponibilizado pela Universidade Tiradentes. Segue abaixo o código referente à implementação do problema proposto:

PROGRAM PROJETO\_CONSTRUCAO\_CIVIL

IMPLICIT NONE

REAL APORTARIA, AGARAGEMVISITA, ACALCADA, ARUA, ACASAS, AADM, ALIX

&O, ALAZER, VAPORTARIA, VAGARAGEMVISITA, VACALCADA, VARUA, VACASAS,

&VAADM, VALIXO, VALAZER, VTOTAL, NCASAS

INTEGER AT

CHARACTER (LEN=1) TIPO

WRITE (\*,\*) "DIGITE A ÁREA TOTAL DO TERRENO EM m²"

READ (\*,\*) AT !AREA TOTAL

WRITE(\*,\*) "DIGITE O TIPO DE CONTRUÇÃO: A, B, OU C."

READ(\*,\*) TIPO

WRITE  $(*,*)$ " "

WRITE  $(*,*)$ " "

IF (TIPO.EQ."A") THEN

APORTARIA= 56.7567 ! AREA DA PORTARIA | 117

AGARAGEMVISITA= 180 ! AREA DE GARAGEM DE VISITAS

ACALCADA= AT\*14.86/100 ! AREA DA CALÇADA

ARUA= AT\*27.04/100 ! AREA DA RUA

ACASAS= AT\*42.04/100 !AREA DAS CASAS

AADM= AT\*.8/100 ! AREA ADMINISTRATIVA

ALIXO= AT\*.79/100 ! AREA DO LIXO

ALAZER= AT-

&(ALIXO+AADM+ACASAS+ARUA+ACALCADA+AGARAGEMVISITA+APORTARIA)!ÁREA LA

WRITE  $(*,*)$  " TIPO A "

VAPORTARIA= 34451 ! VALOR PORTARIA

VAGARAGEMVISITA= 6000 !VALOR DA GARAGEM DE VISITA

VACALCADA= ACALCADA\*222 !VALOR AREA DA CALÇADA

VARUA= ARUA\*130 !VALOR DA AREA DA RUA

VACASAS= ACASAS\*940.33 !VALOR DA AREA DAS CASAS

VAADM= AADM\*700 !VALOR DA AREA ADMINISTRATIVA

VALIXO= ALIXO\*200 !VALOR DA AREA DO LIXO

NCASAS= ACASAS/175.2

VALAZER= ALAZER\*214.87 !VALOR DA AREA DE LAZER

VTOTAL=VAPORTARIA+VAGARAGEMVISITA+VACALCADA+VARUA+VACASAS+VAADM+VA

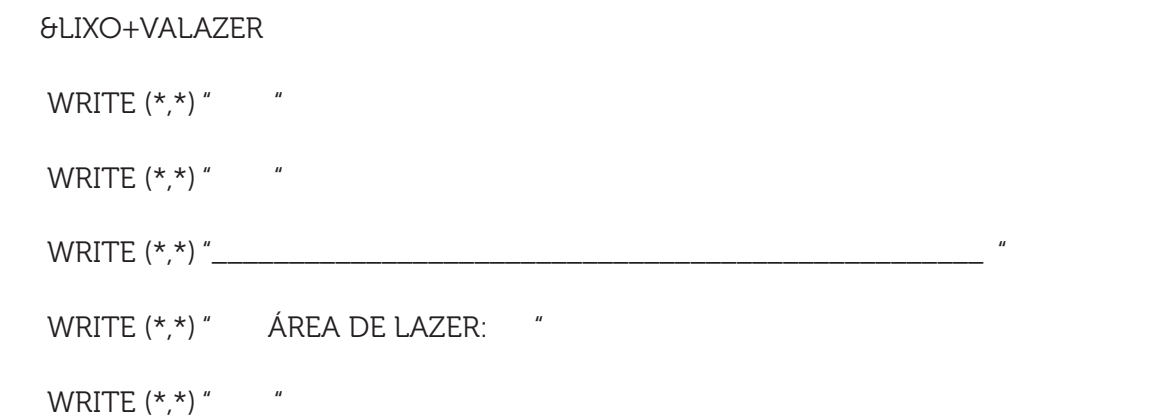

118 | WRITE (\* \*) " A ÁREA DE LAZER CONTÉM: PISCINA ADULTO E INFANTIL,

 &ACADEMIA, CHURRASQUEIRA, QUADRA DE TÊNIS, QUADRA POLIESPORTIVA, PA &RQUE INFANTIL. " WRITE  $(*,*)$  " WRITE  $(*,*)$  " WRITE (\*,\*) " ÁREAS INDIVIDUAIS: " WRITE  $(*,*)$  " WRITE (\*,4) " PISCINA: 152 m² " WRITE (\*,4) " ACADEMIA: 100 m² " WRITE (\*,4) " CHURASQUEIRA: 230 m² "

WRITE (\*,4) " QUADRA DE TÊNIS: 350 m²"

WRITE (\*,4) " QUADRA POLIESPORTIVA: 280 m² "

WRITE(\*,4) "PARQUE INFANTIL: 80 m²"

WRITE(\*,1) "ÁREA TOTAL = ", ALAZER," m²."

WRITE  $(*,*)$  "

WRITE  $(*,*)$  "

WRITE  $(*,*)$  " VALORES INDIVIDUAIS: "

WRITE  $(*,*)$  "

WRITE (\*,4) " PISCINA: R\$ 38200,00 "

WRITE (\*,4) " ACADEMIA: R\$ 24919.30 "

WRITE (\*,4) " QUADRA DE TÊNIS: R\$ 50000,00 "

WRITE (\*,4) " QUADRA POLIESPORTIVA: R\$ 13000,00 "

WRITE(\*,4) " PARQUE: R\$ 40000,00 "

WRITE(\*,4) "CHURRASQUEIRA: R\$ 90000,00 "

WRITE (\*,2) " VALOR TOTAL= R\$ " , VALAZER

WRITE  $(*,*)$  "

WRITE  $(*,*)$  "  $"$  | 119 WRITE (\*,\*) " \_\_\_\_\_\_\_\_\_\_\_\_\_\_\_\_\_\_\_\_\_\_\_\_\_\_\_\_\_\_\_\_\_\_\_\_\_\_\_\_\_\_\_\_\_\_\_\_\_\_\_" WRITE  $(*, *)$  " AREA DA CALÇADA: " WRITE  $(*,*)$  " WRITE (\*,1) " ÁREA TOTAL: ", ACALCADA, " m²" WRITE (\*,2) " VALOR TOTAL: R\$ ", VACALCADA WRITE  $(*,*)$  " WRITE (\*,\*) " \_\_\_\_\_\_\_\_\_\_\_\_\_\_\_\_\_\_\_\_\_\_\_\_\_\_\_\_\_\_\_\_\_\_\_\_\_\_\_\_\_\_\_\_\_\_\_\_\_\_\_" WRITE  $(*,*)$  " ÁREA DA PISTA: " WRITE  $(*,*)$  " WRITE (\*,1) " ÁREA TOTAL: ", ARUA, " m²" WRITE (\*,2) " VALOR TOTAL: R\$ " , VARUA WRITE  $(*,*)$  " WRITE  $(*,*)$  " WRITE (\*,\*) " \_\_\_\_\_\_\_\_\_\_\_\_\_\_\_\_\_\_\_\_\_\_\_\_\_\_\_\_\_\_\_\_\_\_\_\_\_\_\_\_\_\_\_\_\_\_\_\_\_\_ " WRITE (\*,\*) " ÁREA ADMINISTRATIVA: " WRITE  $(*,*)$  " WRITE (\*,1) " ÁREA TOTAL: " , AADM, " m²" WRITE (\*,2) " VALOR TOTAL: R\$ " , VAADM WRITE  $(*,*)$  " " WRITE  $(*,*)$  " WRITE (\*,\*) "\_\_\_\_\_\_\_\_\_\_\_\_\_\_\_\_\_\_\_\_\_\_\_\_\_\_\_\_\_\_\_\_\_\_\_\_\_\_\_\_\_\_\_\_\_\_\_\_\_\_\_ " WRITE  $(*,*)$  " ÁREA DO LIXO: " WRITE  $(*,*)$  " WRITE (\*,1) " ÁREA TOTAL: " , ALIXO, " m²" WRITE (\*,2) " VALOR TOTAL: R\$ " , VALIXO

- 120 | WRITE  $(*, *)$  "
	- WRITE  $(*,*)$  "
	- WRITE (\*,\*) "\_\_\_\_\_\_\_\_\_\_\_\_\_\_\_\_\_\_\_\_\_\_\_\_\_\_\_\_\_\_\_\_\_\_\_\_\_\_\_\_\_\_\_\_\_\_\_\_\_\_\_ "
	- WRITE (\*,\*) " ÁREA PORTARIA: "
	- WRITE  $(*,*)$  "
	- WRITE (\*,1) " ÁREA TOTAL: " , APORTARIA, " m²"
	- WRITE (\*,2) " VALOR TOTAL: R\$ " , VAPORTARIA
	- WRITE  $(*,*)$  "
	- WRITE  $(*,*)$  " "
	- WRITE (\*,\*) "\_\_\_\_\_\_\_\_\_\_\_\_\_\_\_\_\_\_\_\_\_\_\_\_\_\_\_\_\_\_\_\_\_\_\_\_\_\_\_\_\_\_\_\_\_\_\_\_\_\_\_ "
	- WRITE (\*,\*) " ÁREA DE GARAGEM DE VISITAS: "
	- WRITE  $(*,*)$  "
	- WRITE (\*,1) " ÁREA TOTAL: " , AGARAGEMVISITA, " m²"
	- WRITE (\*,2) " VALOR TOTAL: R\$ " , VAGARAGEMVISITA
	- WRITE  $(*,*)$  "
	- WRITE  $(*,*)$  "
	- WRITE (\*,\*) "\_\_\_\_\_\_\_\_\_\_\_\_\_\_\_\_\_\_\_\_\_\_\_\_\_\_\_\_\_\_\_\_\_\_\_\_\_\_\_\_\_\_\_\_\_\_\_\_\_\_\_ "
	- WRITE  $(*, *)$  " ÁREA VENDA: "
	- WRITE  $(*,*)$  "
	- WRITE (\*,1) " ÁREA TOTAL: ", ACASAS, " m²"
	- WRITE (\*,2) " VALOR TOTAL: R\$ ", VACASAS
	- WRITE(\*,7) "NÚMERO DE CASAS= ", NCASAS
	- WRITE  $(*,*)$  " "
	- WRITE  $(*,*)$  "
	- WRITE (\*,\*) " \_\_\_\_\_\_\_\_\_\_\_\_\_\_\_\_\_\_\_\_\_\_\_\_\_\_\_\_\_\_\_\_\_\_\_\_\_\_\_\_\_\_\_\_\_\_\_\_\_\_"
	- WRITE(\*,2) "O VALOR TOTAL DA OBRA DE: R\$ ", VTOTAL

 $WRITE(*,*)$  "  $\blacksquare$  | 121

 $WRITE(*,*)$  "

 $WRITE(*,*)$  "

WRITE (\*,5) " O PADRÃO A OFERECE: "

WRITE (\*,5) " - 175.2 m² DE ÁREA; "

WRITE (\*,5) " - 4 QUARTOS, SENDO 2 SUÍTES; "

WRITE(\*,5) " -VARANDA; "

WRITE  $(*,5)$ " - COZINHA; "

WRITE (\*,5) " - SALA DE JANTAR; "

WRITE (\*.5) " - 3 VAGAS DE GARAGEM "

WRITE (\*,5) " - SALA DE ESTAR "

WRITE (\*,6) " - ÁREA DE LAZER COM ACADEMIA, PISCINA, SALÃO DE FEST

&AS, PARQUE INFANTIL E QUADRA DE TÊNIS, QUADRA POLIESPORTIVA;"

WRITE (\*,5) " - ENORME ÁREA VERDE "

WRITE  $(*,*)$  "

WRITE  $(*,*)$  "

WRITE (\*,\*) "\_\_\_\_\_\_\_\_\_\_\_\_\_\_\_\_\_\_\_\_\_\_\_\_\_\_\_\_\_\_\_\_\_\_\_\_\_\_\_\_\_\_\_\_\_\_\_\_\_\_\_\_"

WRITE  $(*,*)$ " "

WRITE  $(*,*)$ " "

END IF

IF (TIPO.EQ."B") THEN

APORTARIA= 50.8591 ! AREA DA PORTARIA

AGARAGEMVISITA= 150 ! AREA DE GARAGEM DE VISITAS

ACALCADA= AT\*13.16/100 !AREA DA CALÇADA

ARUA= AT\*30.33/100 ! AREA DA RUA

ACASAS= AT\*44.72/100 !AREA DAS CASAS

122 | AADM= AT\*.48/100 !AREA ADMINISTRATIVA

```
 ALIXO= AT*.48/100 !AREA DO LIXO
```
ALAZER= AT-

```
 &(ALIXO+AADM+ACASAS+ARUA+ACALCADA+AGARAGEMVISITA+APORTARIA)!AREA LA
```
WRITE  $(*,*)$  " TIPO B "

VAPORTARIA= 30871 ! VALOR PORTARIA

VAGARAGEMVISITA= 5000 !VALOR DA GARAGEM DE VISITA

VACALCADA= ACALCADA\*222 !VALOR AREA DA CALÇADA

VARUA= ARUA\*130 !VALOR DA AREA DA RUA

VACASAS= ACASAS\*823.10 !VALOR DA AREA DAS CASAS

VAADM= AADM\*600 !VALOR DA AREA ADMINISTRATIVA

VALIXO= ALIXO\*200 !VALOR DA AREA DO LIXO

NCASAS= ACASAS/104

VALAZER= ALAZER\*201.77 !VALOR DA AREA DE LAZER

VTOTAL=VAPORTARIA+VAGARAGEMVISITA+VACALCADA+VARUA+VACASAS+VAADM+VA

&LIXO+VALAZER

- WRITE  $(*,*)$  "
- WRITE  $(*,*)$  "

WRITE  $(*, *)$  "

WRITE  $(*,*)$  " AREA DE LAZER: "

WRITE  $(*,*)$  "

WRITE (\*,\*) " A AREA DE LAZER CONTÉM: PISCINA ADULTO E INFANTIL,

&ACADEMIA, CHURRASQUEIRA, QUADRA POLIESPORTIVA, PARQUE INFANTIL. "

WRITE  $(*, *)$  "

WRITE  $(*,*)$  "

WRITE (\*,\*) " ÁREAS INDIVIDUAIS: "

WRITE  $(*,*)$  "  $"$  | 123

WRITE (\*,4) " PISCINA: 121 m² "

WRITE (\*,4) " ACADEMIA: 80 m<sup>2</sup> "

WRITE (\*,4) " CHURASQUEIRA: 100 m² "

WRITE (\*,4) " QUADRA POLIESPORTIVA: 300 m² "

WRITE(\*,4) "PARQUE INFANTIL: 80 m²"

WRITE(\*,1) "AREA TOTAL = ", ALAZER," m²."

WRITE  $(*,*)$  "

WRITE  $(*,*)$  "

WRITE (\*,\*) " VALORES INDIVIDUAIS: "

WRITE  $(*,*)$  "

WRITE (\*,4) " PISCINA: R\$ 34200,00 "

WRITE (\*,4) " ACADEMIA: R\$ 20000,30 "

WRITE (\*,4) " QUADRA POLIESPORTIVA: R\$ 13000,00 "

WRITE(\*,4) " PARQUE: R\$ 40000,00 "

WRITE(\*,4) "CHURRASQUEIRA: R\$ 30000,00 "

WRITE (\*,2) " VALOR TOTAL= R\$ " , VALAZER

WRITE  $(*,*)$  " "

WRITE  $(*, *)$  "

WRITE (\*,\*) " \_\_\_\_\_\_\_\_\_\_\_\_\_\_\_\_\_\_\_\_\_\_\_\_\_\_\_\_\_\_\_\_\_\_\_\_\_\_\_\_\_\_\_\_\_\_\_\_\_\_\_"

WRITE  $(*,*)$  " AREA DA CALÇADA: "

WRITE  $(*,*)$  "

WRITE (\*,1) " AREA TOTAL: ", ACALCADA, " m²"

WRITE (\*,2) " VALOR TOTAL: R\$ ", VACALCADA

WRITE  $(*,*)$  "

WRITE (\*,\*) " \_\_\_\_\_\_\_\_\_\_\_\_\_\_\_\_\_\_\_\_\_\_\_\_\_\_\_\_\_\_\_\_\_\_\_\_\_\_\_\_\_\_\_\_\_\_\_\_\_\_\_"

- 124 | WRITE (\*,\*) " AREA DA PISTA: "
	- WRITE  $(*,*)$  "
	- WRITE (\*,1) " AREA TOTAL: ", ARUA, " m²"
	- WRITE (\*,2) " VALOR TOTAL: R\$ " , VARUA
	- WRITE  $(*,*)$  "
	- WRITE  $(*, *)$  "
	- WRITE (\*,\*) " \_\_\_\_\_\_\_\_\_\_\_\_\_\_\_\_\_\_\_\_\_\_\_\_\_\_\_\_\_\_\_\_\_\_\_\_\_\_\_\_\_\_\_\_\_\_\_\_\_\_ "
	- WRITE  $(*,*)$  " AREA ADMINISTRATIVA: "
	- WRITE  $(*,*)$  "
	- WRITE  $(*,1)$  " AREA TOTAL: ", AADM, " m<sup>2"</sup>
	- WRITE (\*,2) " VALOR TOTAL: R\$ " , VAADM
	- WRITE  $(*,*)$  " "
	- WRITE  $(*,*)$  "
	- WRITE (\*,\*) "\_\_\_\_\_\_\_\_\_\_\_\_\_\_\_\_\_\_\_\_\_\_\_\_\_\_\_\_\_\_\_\_\_\_\_\_\_\_\_\_\_\_\_\_\_\_\_\_\_\_\_ "
	- WRITE  $(*, *)$  " AREA DO LIXO: "
	- WRITE  $(*,*)$  "
	- WRITE (\*,1) " AREA TOTAL: " , ALIXO, " m²"
	- WRITE (\*,2) " VALOR TOTAL: R\$ " , VALIXO
	- WRITE  $(*,*)$  "
	- WRITE  $(*,*)$  "
	- WRITE (\*,\*) "\_\_\_\_\_\_\_\_\_\_\_\_\_\_\_\_\_\_\_\_\_\_\_\_\_\_\_\_\_\_\_\_\_\_\_\_\_\_\_\_\_\_\_\_\_\_\_\_\_\_\_ "
	- WRITE  $(*,*)$  " AREA PORTARIA: "
	- WRITE  $(*,*)$  "
	- WRITE (\*,1) " AREA TOTAL: " , APORTARIA, " m²"
	- WRITE (\*,2) " VALOR TOTAL: R\$ " , VAPORTARIA
	- WRITE  $(*, *)$  "

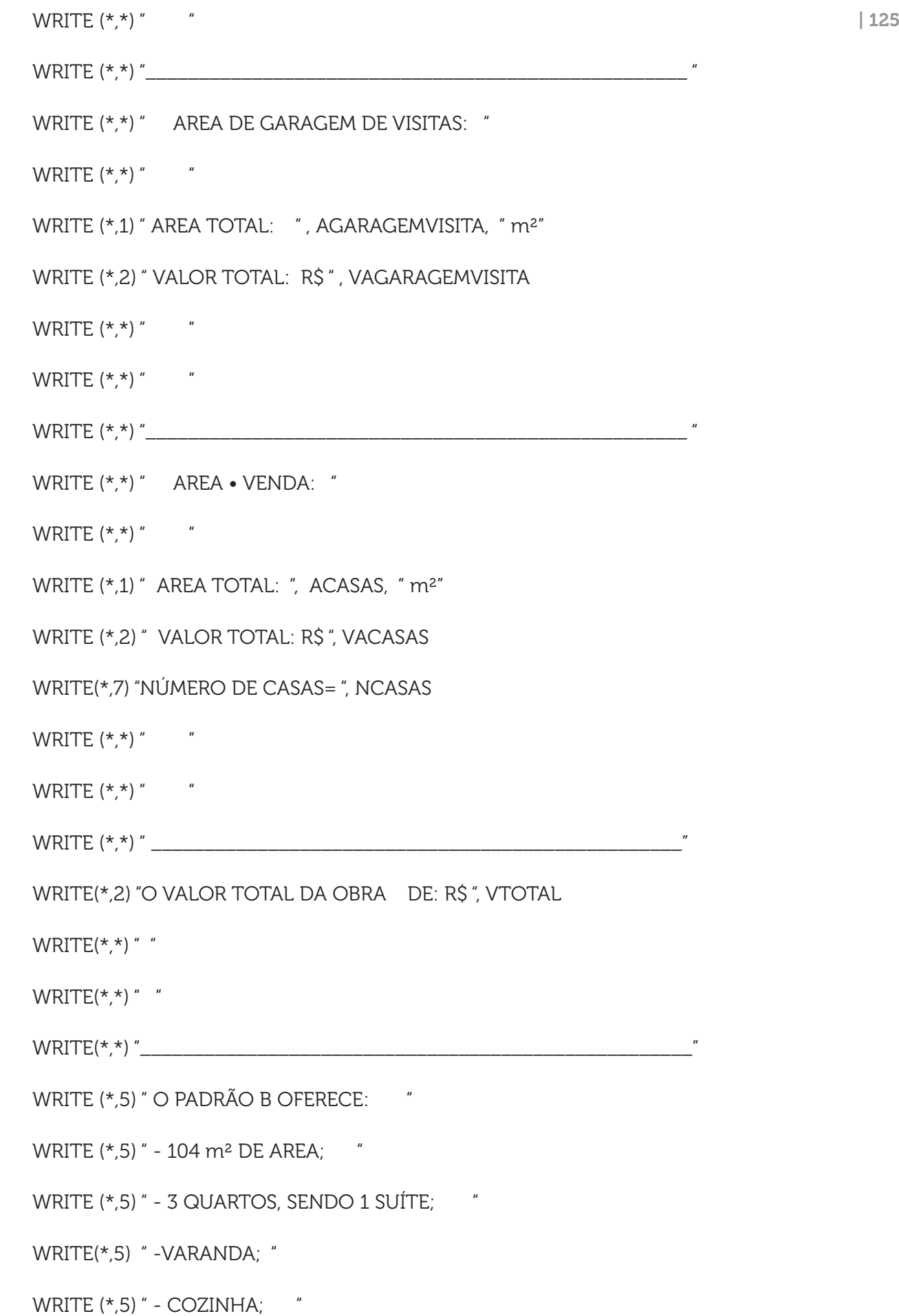

- 126 | WRITE (\*,5) " SALA DE JANTAR; "
	- WRITE (\*,5) " 2 VAGAS DE GARAGEM "
	- WRITE (\*,5) " SALA DE ESTAR "
	- WRITE (\*,6) " AREA DE LAZER COM ACADEMIA, PISCINA, SALÃO DE FEST
	- &AS, PARQUE INFANTIL E QUADRA POLIESPORTIVA; "
	- WRITE (\*.5) " ENORME AREA VERDE "
	- WRITE  $(*,*)$  "
	- WRITE  $(*,*)$  "
	- WRITE (\*,\*) "\_\_\_\_\_\_\_\_\_\_\_\_\_\_\_\_\_\_\_\_\_\_\_\_\_\_\_\_\_\_\_\_\_\_\_\_\_\_\_\_\_\_\_\_\_\_\_\_\_\_\_\_"
	- WRITE  $(*,*)$ " "
	- WRITE  $(*,*)$ " "
	- END IF
	- IF (TIPO.EQ."C") THEN
	- APORTARIA= 48.8722 ! AREA DA PORTARIA
	- AGARAGEMVISITA= 150 ! AREA DE GARAGEM DE VISITAS
	- ACALCADA= AT\*16.18/100 !AREA DA CALÇADA
	- ARUA= AT\*42.78/100 ! AREA DA RUA
	- ACASAS= AT\*33.6/100 !AREA DAS CASAS
	- AADM= AT\*.56/100 !AREA ADMINISTRATIVA
	- ALIXO= AT\*.64/100 !AREA DO LIXO
	- NCASAS=ACASAS/60
	- ALAZER= AT-
	- &(ALIXO+AADM+ACASAS+ARUA+ACALCADA+AGARAGEMVISITA+APORTARIA)!ÁREA LA
	- WRITE  $(*,*)$  " TIPO C "
	- VAPORTARIA= 29323 ! VALOR PORTARIA
	- VAGARAGEMVISITA= 5000 !VALOR DA GARAGEM DE VISITA

VARUA= ARUA\*130 !VALOR DA AREA DA RUA

VACASAS= ACASAS\*674.76 !VALOR DA AREA DAS CASAS

VAADM= AADM\*600 !VALOR DA AREA ADMINISTRATIVA

VALIXO= ALIXO\*200 !VALOR DA AREA DO LIXO

VALAZER= ALAZER\*151.8 !VALOR DA AREA DE LAZER

 VTOTAL=VAPORTARIA+VAGARAGEMVISITA+VACALCADA+VARUA+VACASAS+VAADM  $+VA$ 

&LIXO+VALAZER

WRITE  $(*,*)$  "

WRITE  $(*,*)$  "

WRITE  $(*, *)$  "

WRITE  $(*,*)$  " AREA DE LAZER: "

WRITE  $(*,*)$  "

WRITE (\*,\*) " A AREA DE LAZER CONTÉM: QUADRA POLIESPORTIVA, PARQUE

& INFANTIL. "

WRITE  $(*,*)$  "

WRITE  $(*,*)$  "

WRITE (\*.\*) " ÁREAS INDIVIDUAIS: "

WRITE  $(*,*)$  "

WRITE (\*,4) " QUADRA POLIESPORTIVA: 300 m² "

WRITE(\*,4) "PARQUE INFANTIL: 80 m²"

WRITE $(*.1)$  "AREA TOTAL = ", ALAZER," m<sup>2</sup>."

WRITE  $(*,*)$  "

WRITE  $(*,*)$  "

WRITE (\*,\*) " VALORES INDIVIDUAIS: "

128 | WRITE  $(*, *)$  "

 WRITE (\*,4) " QUADRA POLIESPORTIVA: R\$ 13000,00 " WRITE(\*,4) " PARQUE INFANTIL: R\$ 40000,00 " WRITE (\*,2) " VALOR TOTAL= R\$ " , VALAZER WRITE  $(*,*)$  " WRITE  $(*, *)$  " WRITE (\*,\*) " \_\_\_\_\_\_\_\_\_\_\_\_\_\_\_\_\_\_\_\_\_\_\_\_\_\_\_\_\_\_\_\_\_\_\_\_\_\_\_\_\_\_\_\_\_\_\_\_\_\_\_" WRITE (\*,\*) " AREA DA CALÇADA: " WRITE  $(*,*)$  " WRITE (\*,1) " AREA TOTAL: ", ACALCADA, " m²" WRITE (\*,2) " VALOR TOTAL: R\$ ", VACALCADA WRITE  $(*,*)$  " WRITE (\*,\*) " \_\_\_\_\_\_\_\_\_\_\_\_\_\_\_\_\_\_\_\_\_\_\_\_\_\_\_\_\_\_\_\_\_\_\_\_\_\_\_\_\_\_\_\_\_\_\_\_\_\_\_" WRITE  $(*,*)$  " AREA DA PISTA: " WRITE  $(*,*)$  " " WRITE (\*,1) " AREA TOTAL: ", ARUA, " m²" WRITE (\*,2) " VALOR TOTAL: R\$ " , VARUA WRITE  $(*,*)$  " " WRITE  $(*,*)$  " " WRITE (\*,\*) " \_\_\_\_\_\_\_\_\_\_\_\_\_\_\_\_\_\_\_\_\_\_\_\_\_\_\_\_\_\_\_\_\_\_\_\_\_\_\_\_\_\_\_\_\_\_\_\_\_\_ " WRITE  $(*,*)$  " AREA ADMINISTRATIVA: " WRITE  $(*,*)$  " WRITE (\*,1) " AREA TOTAL: " , AADM, " m²" WRITE (\*,2) " VALOR TOTAL: R\$ " , VAADM WRITE  $(*,*)$  " WRITE  $(*, *)$  "

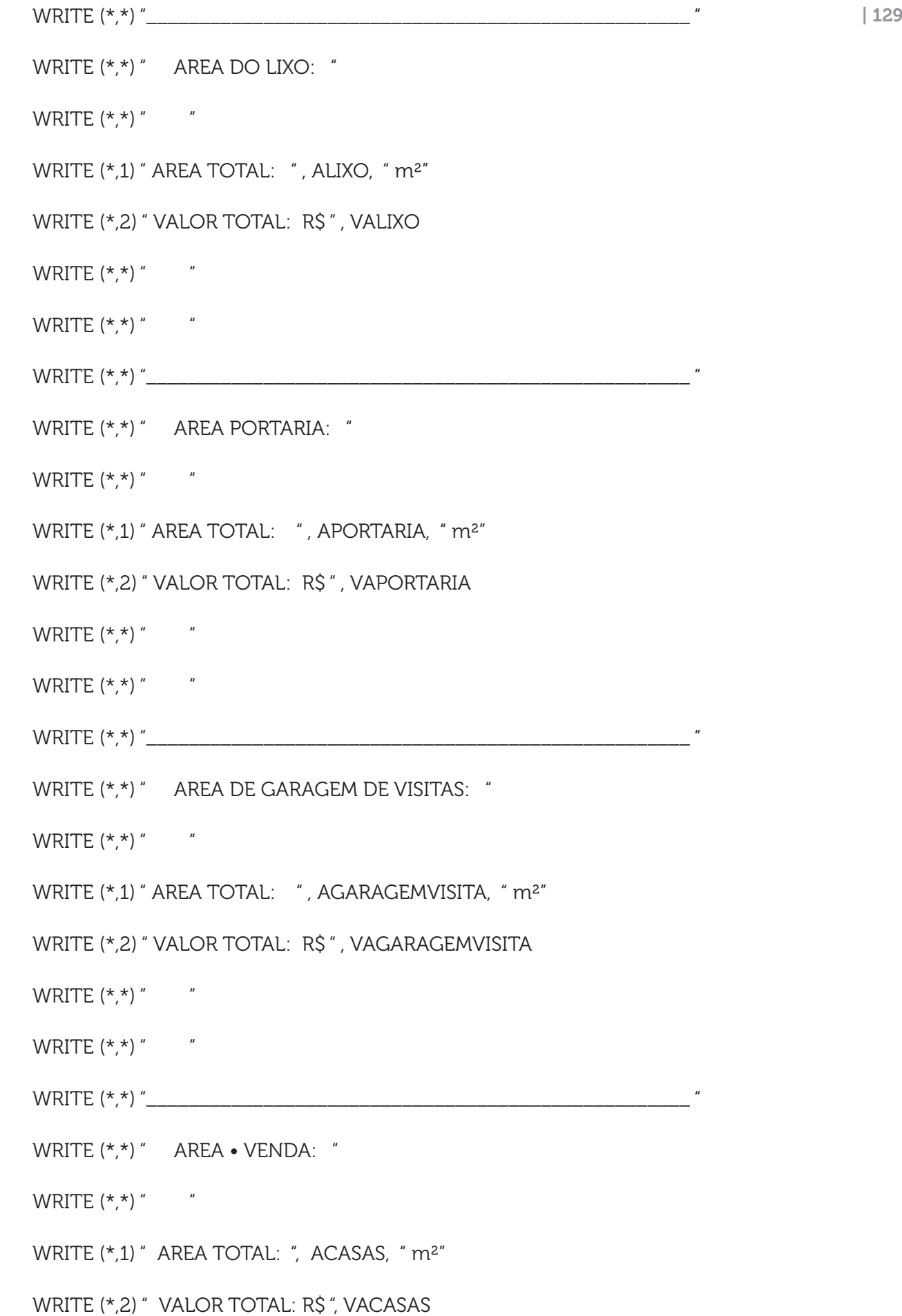

130 | WRITE(\*,7) "NÚMERO DE CASAS= ", NCASAS

WRITE  $(*,*)$  "

WRITE  $(*,*)$  "

WRITE (\*,\*) " \_\_\_\_\_\_\_\_\_\_\_\_\_\_\_\_\_\_\_\_\_\_\_\_\_\_\_\_\_\_\_\_\_\_\_\_\_\_\_\_\_\_\_\_\_\_\_\_\_\_"

WRITE(\*,2) "O VALOR TOTAL DA OBRA DE: R\$ ", VTOTAL

 $WRITE(*, *)$  "

 $WRITE(*, *)$  "

- WRITE(\*,\*) "\_\_\_\_\_\_\_\_\_\_\_\_\_\_\_\_\_\_\_\_\_\_\_\_\_\_\_\_\_\_\_\_\_\_\_\_\_\_\_\_\_\_\_\_\_\_\_\_\_\_\_\_"
- WRITE (\*,5) " O PADRÃO C OFERECE: "
- WRITE (\*,5) " 60 m² DE ÁREA; "
- WRITE (\*,5) " 3 QUARTOS; "
- WRITE (\*,5) " COZINHA; "
- WRITE (\*,5) " SALA DE JANTAR; "
- WRITE (\*,5) " 1 VAGAS DE GARAGEM "
- WRITE  $(*,5)$  " SALA DE ESTAR "
- WRITE (\*,6) " AREA DE LAZER COM PARQUE INFANTIL E QUADRA POLIESP

&ORTIVA; "

WRITE (\*,5) " - ENORME AREA VERDE "

WRITE  $(*,*)$  "

WRITE  $(*,*)$  "

WRITE (\*,\*) "\_\_\_\_\_\_\_\_\_\_\_\_\_\_\_\_\_\_\_\_\_\_\_\_\_\_\_\_\_\_\_\_\_\_\_\_\_\_\_\_\_\_\_\_\_\_\_\_\_\_\_\_"

WRITE  $(*,*)$ " "

WRITE  $(*,*)$ " "

END IF

- 1 FORMAT (A35,F12.2,A10)
- 2 FORMAT (A40,F12.2)
- 4 FORMAT(A50) | 131
- 5 FORMAT (A82)
- 6 FORMAT(A95)
- 7 FORMAT(A40,F3.0)

 $READ (*, *)$ 

END

# **5 RESULTADOS E DISCUSSÃO**

Para se obter uma melhor visão do projeto, o software foi testado para uma área de 10000 m²:

QUADRO 1: Resultados do valor final da obra em diferentes tipos de padrão de moradia.

| PADRÃO DA OBRA | <b>VALOR FINAL</b> |
|----------------|--------------------|
| TIPO A         | R\$ 5006855,50     |
| TIPO B         | R\$4619605,50      |
| TIPO C         | R\$ 3327787,00     |

Pode-se observar pela Quadro 1 que houve diferença no valor final da obra quando se relacionou os três tipos de construção. Isso ocorre devido ao tipo de material utilizado, ao acabamento, e às áreas que distinguem os padrões. Isso pode ser verificado na academia, por exemplo, ela faz parte do tipo A, mas não do tipo C.

| PADRÃO DA OBRA | NÚMERO DE CASAS |
|----------------|-----------------|
| TIPO A         | 24              |
| TIPO B         | 43              |
|                |                 |

QUADRO 2: Resultados da quantidade de casas em diferentes tipo de padrão de moradia.

Pode-se observar, também, pela Quadro 2 que para uma mesma área houve diferença no número de residências. Foi observado que o tipo A oferece menos residências, fato já esperado devido ao maior tamanho da área privativa. Entretanto, o valor comercial do tipo A é maior que os demais, visto que apresenta maior área privativa, e itens que o diferencia dos demais como excelente acabamento, área de lazer completa, etc.

As plantas-baixas foram desenhadas em software CAD para cada classe de empreendimento construtivo. É possível observar pelas Figuras 4, 5 e 6 que as plantas das quadras relacionadas a cada classe sofrem modificações referentes ao padrão de qualidade. Pode- -se citar como modificações presentes a quantidade de garagens em cada casa, a presença diferentes espaços de área verde, como também a presença de varanda.

As plantas baixas estão dispostas abaixo para cada classe.

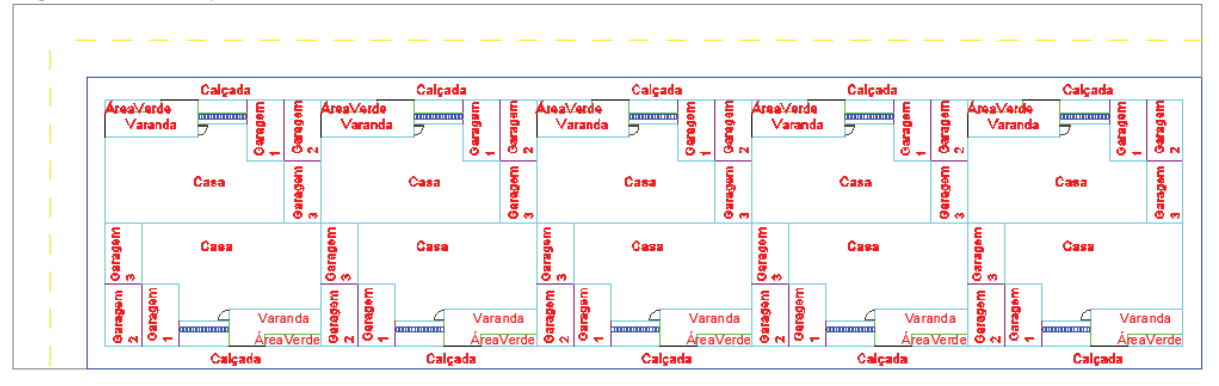

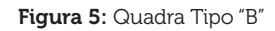

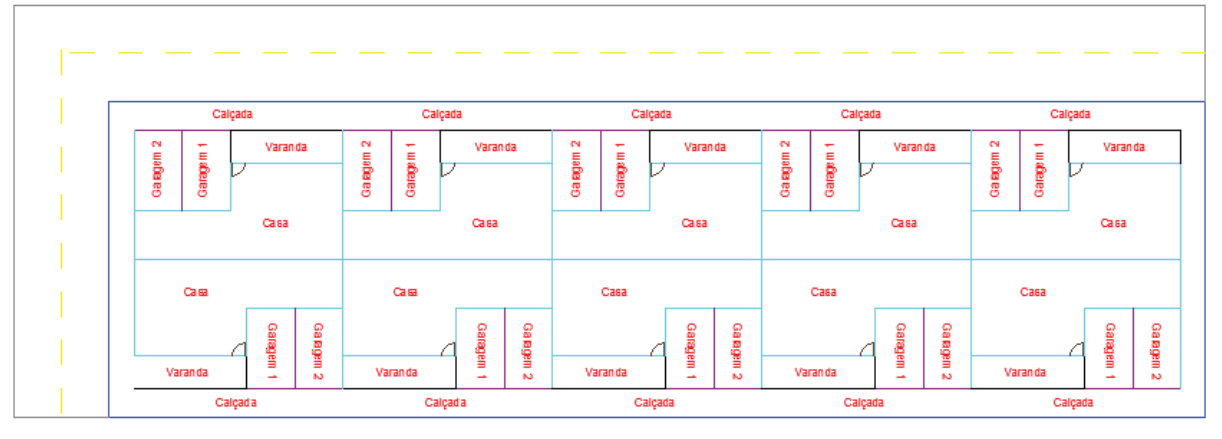

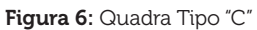

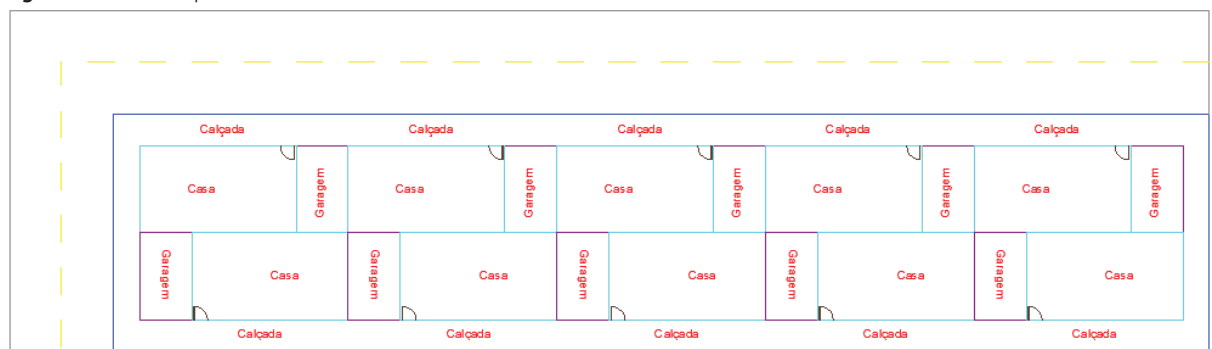

Portanto, através do software desenvolvido, é possível ver a viabilidade de cada tipo de obra. A partir dos dados, pode-se fazer uma análise sobre o custo total da obra, o número de residências, e por fim comparar os valores.

# **6 CONCLUSÃO** | 133

Pode-se concluir que o software visa atender às novas demandas da construção civil, que busca economia, velocidade e segurança. Através de softwares como esse, se ganha tempo, e é possível otimizar projetos. O programa desenvolvido é voltado para atuantes na área de construção civil, desde grandes construtoras, até iniciantes na área. Com ele é possível ter uma visão ampla do projeto, o quanto vantajosa uma obra será. Ideal para quem busca opções de utilização de áreas ainda não construídas. Através do orçamento, é possível obter um custo médio do que será gasto, a viabilidade de uma obra, e até estimar um valor médio da venda da área construída, já com o lucro. É possível afirmar que sem o uso da tecnologia, grandes construções e projetos demorariam mais tempo, o que consequentemente, aumentaria o custo final.

# **REFERÊNCIAS**

CLELAND, David. Project management Casebook, Project Management Institute, Philadelphia: 1997 e MEREDITH, Jack R. & MANTEL JR., Samuel J. Project Management: A Managerial Approach. New York: John Wiley and Sons, 1995 e exemplos do autor.

Estimativa orçamentária da construção: Técnica paramétrica para utilização nos estudos de viabilidade de empreendimentos residenciais. Disponível em: [http://www.lares.org. br/2007/artigos/T027-Goldman.pdf]. Acesso em: 19/11/2012.

Forecasting Final Cost and Budget of Construction Projects. Disponível em: [http://ascelibrary.org/doi/abs/10.1061/%28ASCE%290887-3801%281993%297%3A4%28511%29?journalC ode=jccee5]. Acesso em: 10/12/2012.

JURAN, J. M. **A qualidade desde o projeto:** novos passos para o planejamento da qualidade em produtos e servicos. São Paulo: Cengage Learning, c1992. 551 p.

SANTANA, Geraldo. Planificação e controlo de obras de construção. Portugal: CETOP, 1990. (Coleção Construção e Móveis).

KNOLSEISEN C. P., LIBRELOTTO L. I., JUNGLES, A. E. Análise Comparativa entre Orçamento Expedito e Estimativa de Custos Através do Custo Unitário Básico: um Estudo de Caso Disponível em: [http://www.abepro.org.br/biblioteca/ENEGEP2001\_TR19\_0386.pdf]. Acesso em: 10 dez. 2012.

SILVA, Maria Angelica Covelo; SOUZA, Roberto de. Gestão do processo de projeto de edificações. São Paulo: O Nome da Rosa, 2003. ISBN 8586872296.

Sistema Nacional de Pesquisa de Custos e Índices da Construção Civil (Novembro 2012) Disponível em: [http://www.ibge.gov.br/home/estatistica/indicadores/precos/sinapi/sinapi \_201211caderno.pdf]. Acesso em: 16 dez. 2012..

TISAKA, Maçahico. Orçamento na construção civil: consultoria, projeto e execução. São Paulo: Pini, 2009.

134 | VARALLA, Ruy. Planejamento e controle de obras. São Paulo: O Nome da Rosa, 2003. (Coleção Primeiros Passos da Qualidade no Canteiro de Obras).

VARGAS, Ricardo. Gerenciamento de projetos: estabelecendo diferenciais competitivos. 7. ed. Rio de Janeiro: Brasport, 2011.

Recebido em: 14 de janeiro de 2013 Avaliado em: 14 de janeiro de 2013 Aceito em: 14 de janeiro de 2013

<sup>1</sup> Graduandos em Engenharia Civil - Universidade Tiradentes

<sup>2</sup> Doutora em Engenharia Química, Professora do programa de pós-graduação em Engenharia de Processos da Universidade Tiradentes. Email: manuela\_leite@itp.org.br

<sup>3</sup> Doutor em Engenharia Química, Professor das Engenharias na Universidade Tiradentes. Email:jardelengenharia@ gmail.com